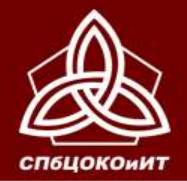

ГОСУДАРСТВЕННАЯ ИТОГОВАЯ АТТЕСТАЦИЯ ПО ОБРАЗОВАТЕЛЬНЫМ ПРОГРАММАМ ОСНОВНОГО ОБЩЕГО ОБРАЗОВАНИЯ В САНКТ-ПЕТЕРБУРГЕ

### ОСНОВНОЙ ГОСУДАРСТВЕННЫЙ ЭКЗАМЕН

# **ПОДГОТОВКА И ПРОВЕДЕНИЕ ИТОГОВОГО СОБЕСЕДОВАНИЯ (ИС-9) в Санкт-Петербурге в 2020 году**

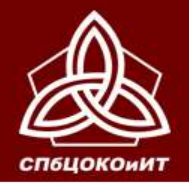

# **НОРМАТИВНО-ПРАВОВАЯ БАЗА**

- **Федеральный закон от 29.12.2012 № 273-ФЗ «Об образовании в Российской Федерации»**
- **Приказ Минпросвещения России и Рособрнадзора от 07.11.2018 №189/1513 «Об утверждении Порядка проведения государственной итоговой аттестации по образовательным программам основного общего образования»**
- **Распоряжение Комитета по образованию об утверждении порядка проведения итогового собеседования в Санкт-Петербурге в 2020 году**

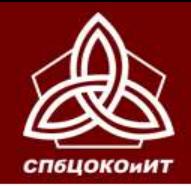

**Сборник инструктивных материалов по подготовке и проведению итогового собеседования по русскому языку в Санкт-Петербурге в 2020 году**

**[www.ege.spb.ru](http://www.ege.spb.ru/)**

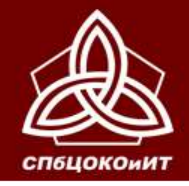

- **ИС-9 – условие допуска к ГИА-9.**
- **Проводится в ОО 12 февраля 2020 года по комплектам тем, текстов и заданий ИС (КИМ), сформированным Рособрнадзором.**
- **Проводится в 1 или 2 смены.**
- **Начало ИС – не ранее 9:00.**
- *Задания ИС-9 (архив с паролем) РЦОИ высылает в ППОИ в 8:00. ППОИ передает в ОО.*
- **Продолжительность для 1 участника – 15 минут.**
- **При проведении ИС в Санкт-Петербурге используются именные бланки участников ИС, на которых эксперты выставляют результаты оценивания.**

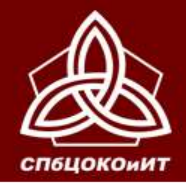

ГОСУДАРСТВЕННАЯ ИТОГОВАЯ АТТЕСТАЦИЯ ПО ОБРАЗОВАТЕЛЬНЫМ ПРОГРАММАМ ОСНОВНОГО ОБЩЕГО ОБРАЗОВАНИЯ В САНКТ-ПЕТЕРБУРГЕ

ОСНОВНОЙ ГОСУДАРСТВЕННЫЙ ЭКЗАМЕН

# **ПОДГОТОВКА ОО**

# **За 2 недели до проведения ИС-9 РУКОВОДИТЕЛЬ ОО**

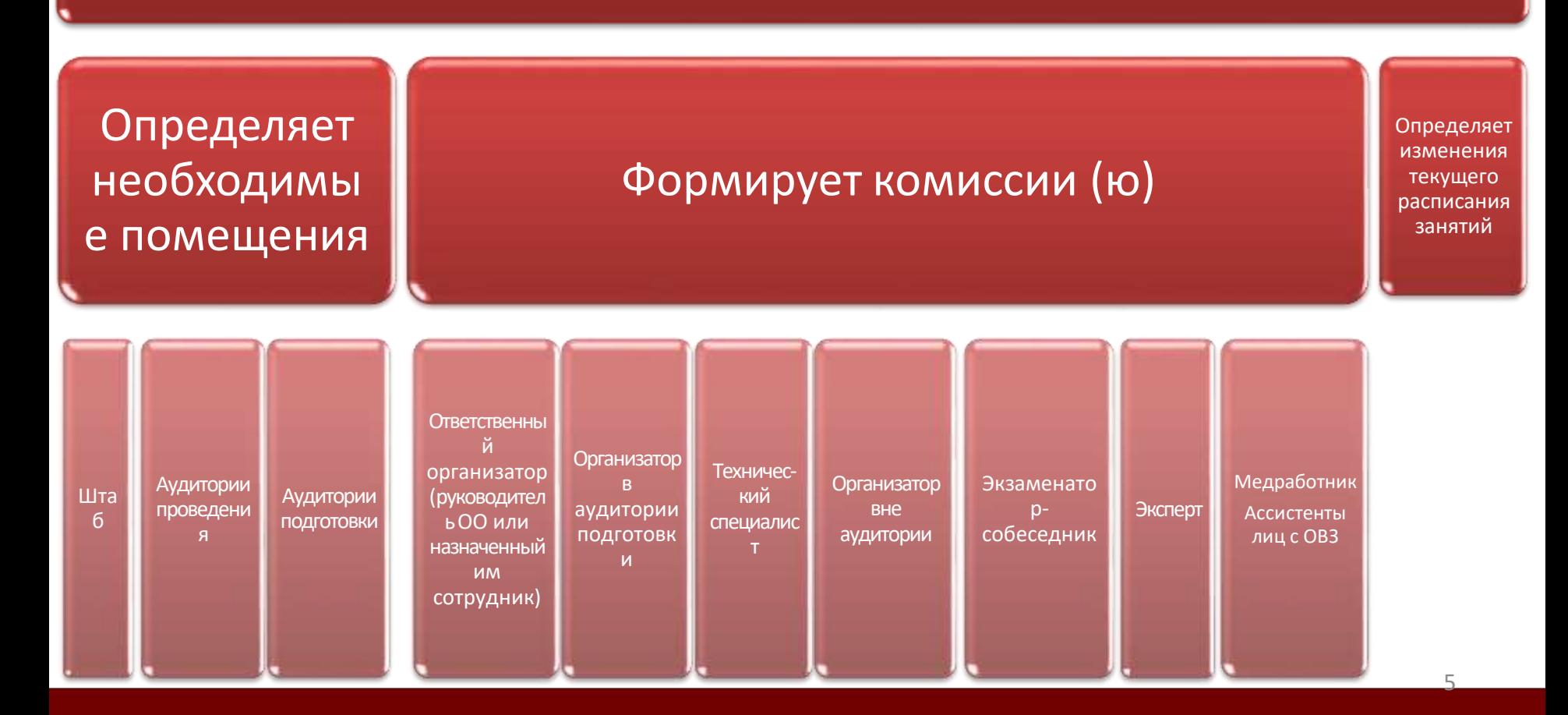

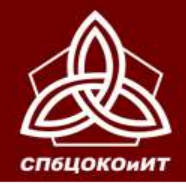

ГОСУДАРСТВЕННАЯ ИТОГОВАЯ АТТЕСТАЦИЯ ПО ОБРАЗОВАТЕЛЬНЫМ ПРОГРАММАМ ОСНОВНОГО ОБЩЕГО ОБРАЗОВАНИЯ В САНКТ-ПЕТЕРБУРГЕ

ОСНОВНОЙ ГОСУДАРСТВЕННЫЙ ЭКЗАМЕН

# **ПОДГОТОВКА ОО**

**За 2 недели до проведения ИС-9 РУКОВОДИТЕЛЬ ОО**

Знакомит под подпись участников и их родителей с:

Порядком

Под подпись знакомит членов комиссии с порядком проведения ИС-9

проведения ИС-9 Местом и временем ознакомления с результатами ИС-9

Местами и сроками проведения ИС-9

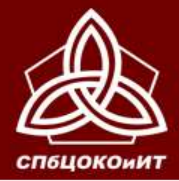

Технический специалист:

штаб

- Готовит аудитории проведения,

ГОСУДАРСТВЕННАЯ ИТОГОВАЯ АТТЕСТАЦИЯ ПО ОБРАЗОВАТЕЛЬНЫМ ПРОГРАММАМ ОСНОВНОГО ОБЩЕГО ОБРАЗОВАНИЯ В САНКТ-ПЕТЕРБУРГЕ

# ОСНОВНОЙ ГОСУДАРСТВЕННЫЙ ЭКЗАМЕН

#### **Аудитории проведения**

- Собеседование
- Оценивание
- Заполнение бланка участника

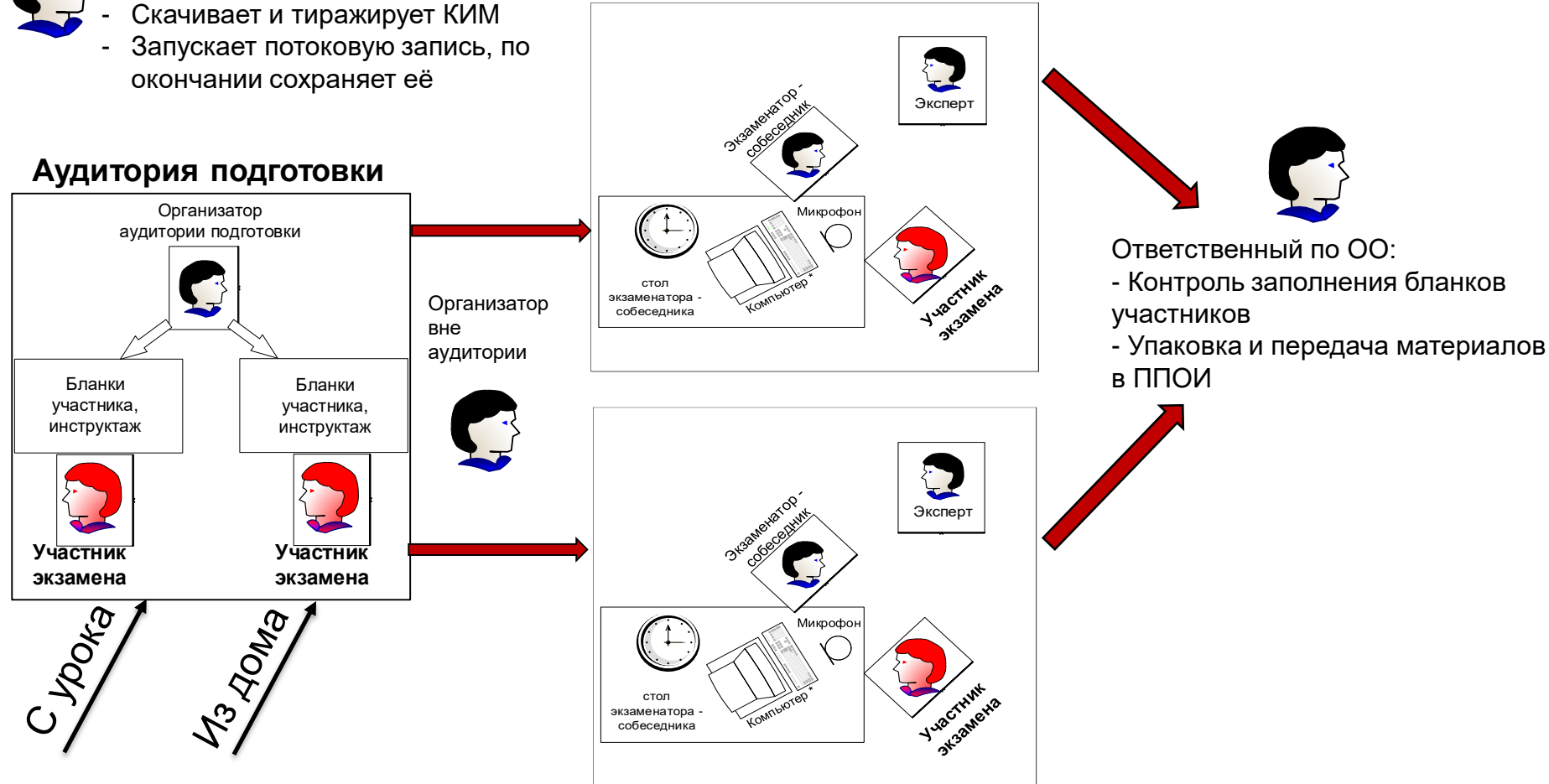

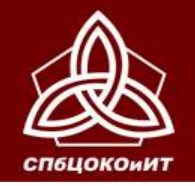

**В учебных кабинетах ОО параллельно может проводиться урок для участников ИС, ожидающих своей очереди, поэтому при необходимости в ОО выделяются:** 

- учебные кабинеты для участников, ожидающих перемещения в аудитории подготовки;
- учебные кабинеты для участников, прошедших ИС (например, обучающиеся могут ожидать начало следующего урока в данном учебном кабинете).

**Участники ИС, ожидающие свою очередь, не должны пересекаться с участниками, прошедшими процедуру ИС.**

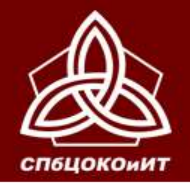

ГОСУДАРСТВЕННАЯ ИТОГОВАЯ АТТЕСТАЦИЯ ПО ОБРАЗОВАТЕЛЬНЫМ ПРОГРАММАМ ОСНОВНОГО ОБЩЕГО ОБРАЗОВАНИЯ В САН

ОСНОВНОЙ ГОСУДАРСТВЕННЫЙ ЭКЗАМЕН

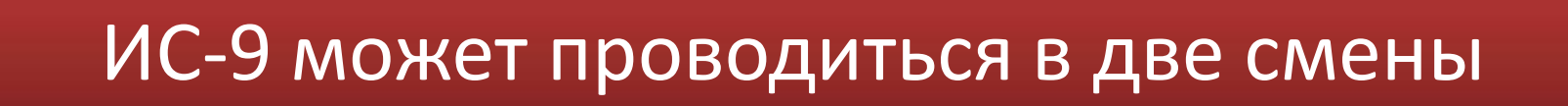

Смена 1 с 10:00 до … (13:00)

Смена 2 с 14:00 до … (17:00)

**В одной аудитории за день можно прослушать 24-25 участников.**

**Исходя из этого определяется количество аудиторий и привлеченных сотрудников.**

**При необходимости можно использовать время перерыва для ответа 1-2 участников**

**Эксперт – учитель русского языка и/или литературы (возможно привлечение сотрудников других ОО) Экзаменатор-собеседник – педагогический работник, обладающий коммуникативными навыками, например, учитель гуманитарного цикла или начальной школы**

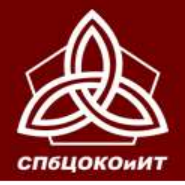

ГОСУДАРСТВЕННАЯ ИТОГОВАЯ АТТЕСТАЦИЯ ПО ОБРАЗОВАТЕЛЬНЫМ ПРОГРАММАМ ОСНОВНОГО ОБЩЕГО ОБРАЗОВАНИЯ В САНКТ-ПЕТЕРБУРГЕ

ОСНОВНОЙ ГОСУДАРСТВЕННЫЙ ЭКЗАМЕН

# **Возможные варианты проведения ИС-9 в одной аудитории**

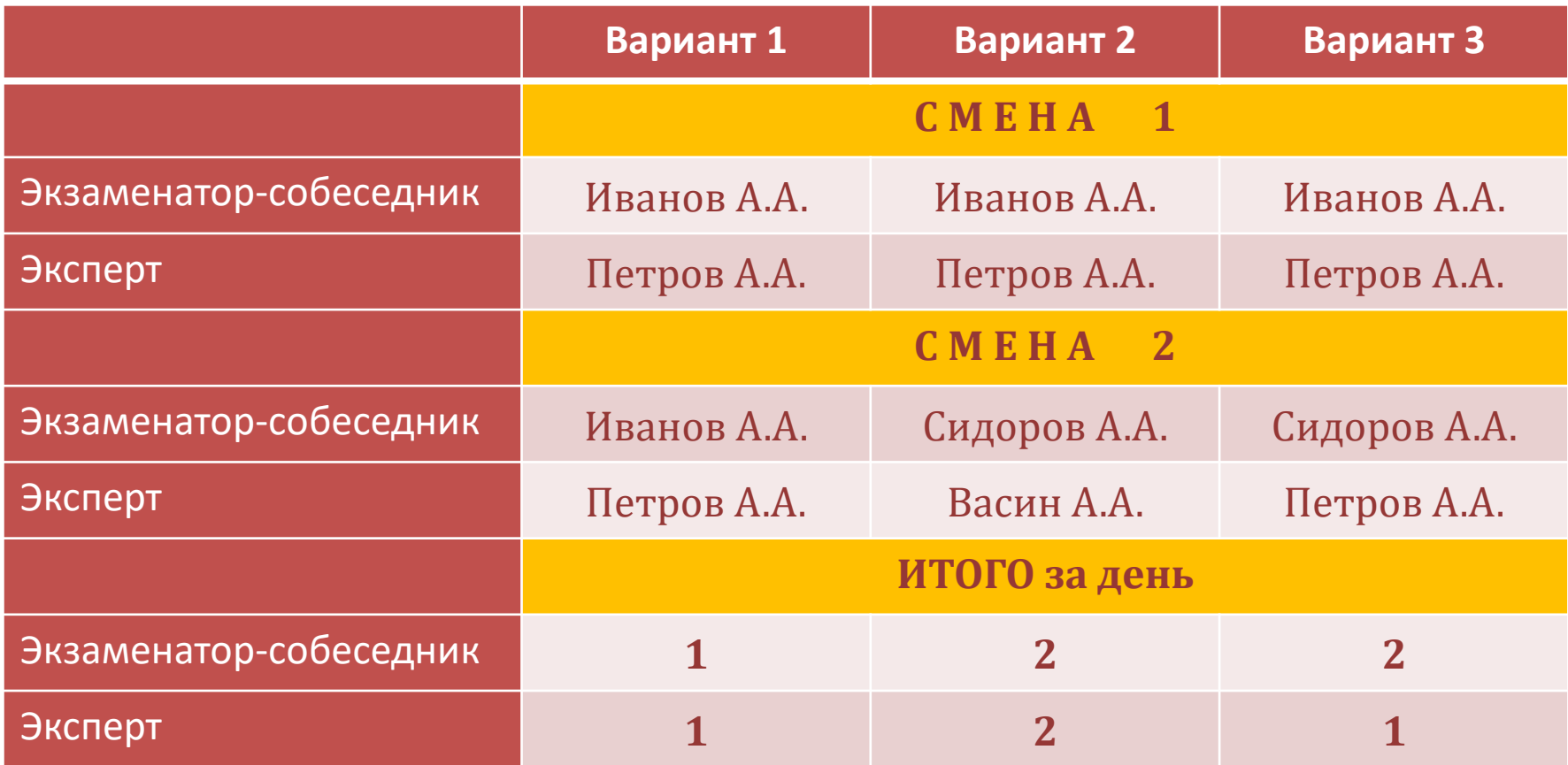

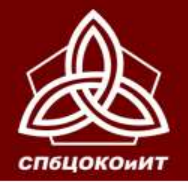

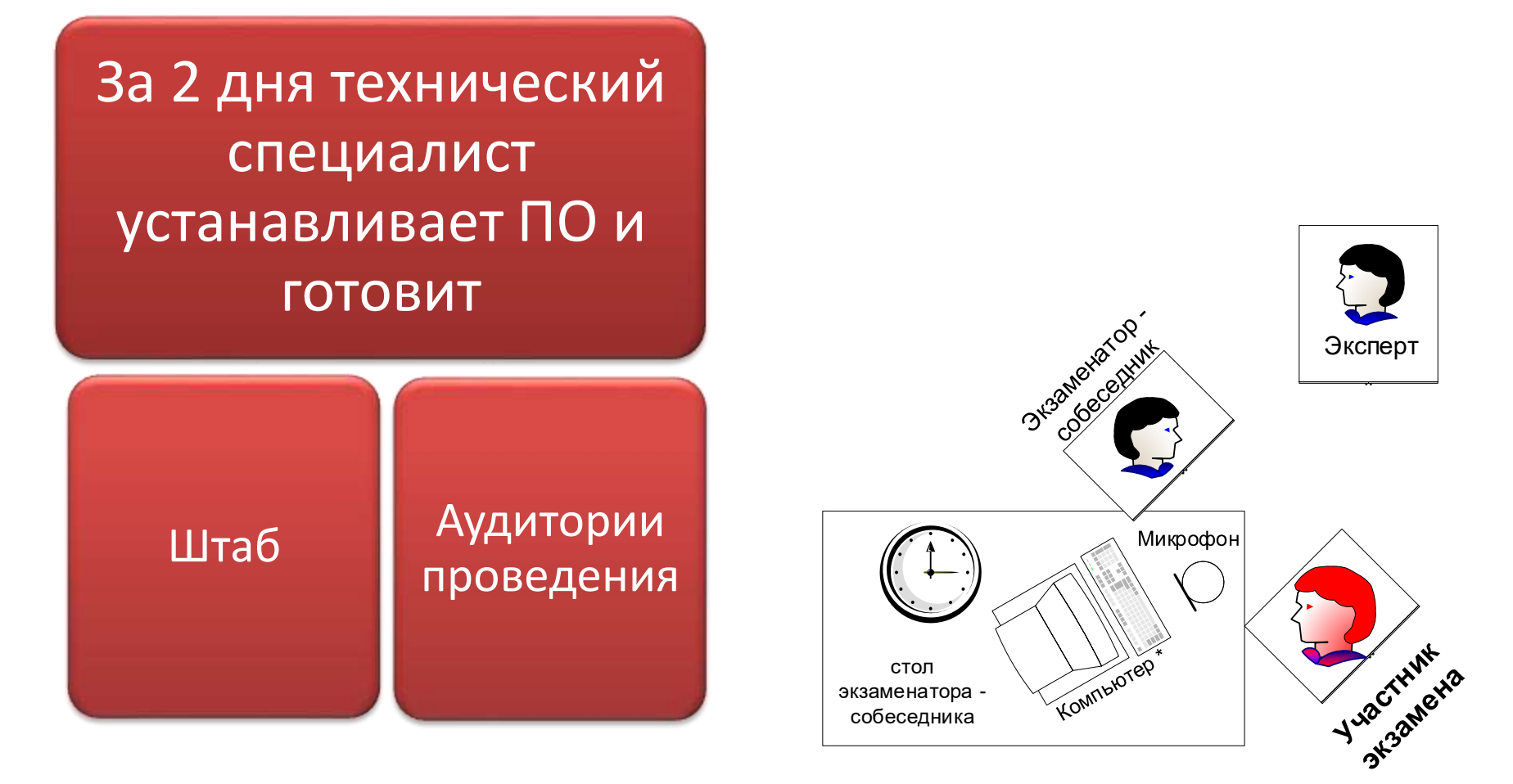

• **устанавливает станции записи ответов участников ИС-9 на ПК в каждой аудитории**

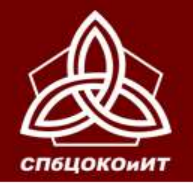

# **В штабе :**

- ПК с доступом в интернет и принтером для скачивания и печати КИМ
- Канцелярские принадлежности (ножницы, ручки), расходные материалы (бумага)

# **В аудиториях проведения:**

- ПК с микрофоном для установки станции записи ответов участников
- Часы
- Ручки

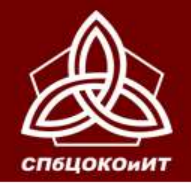

ГОСУДАРСТВЕННАЯ ИТОГОВАЯ АТТЕСТАЦИЯ ПО ОБРАЗОВАТЕЛЬНЫМ ПРОГРАММАМ ОСНОВНОГО ОБЩЕГО ОБРАЗОВАНИЯ В САНКТ-ПЕТЕРБУРГЕ

ОСНОВНОЙ ГОСУДАРСТВЕННЫЙ ЭКЗАМЕН

# **ПОДГОТОВКА ОО**

# Не позднее, чем за 1 день ответственный организатор

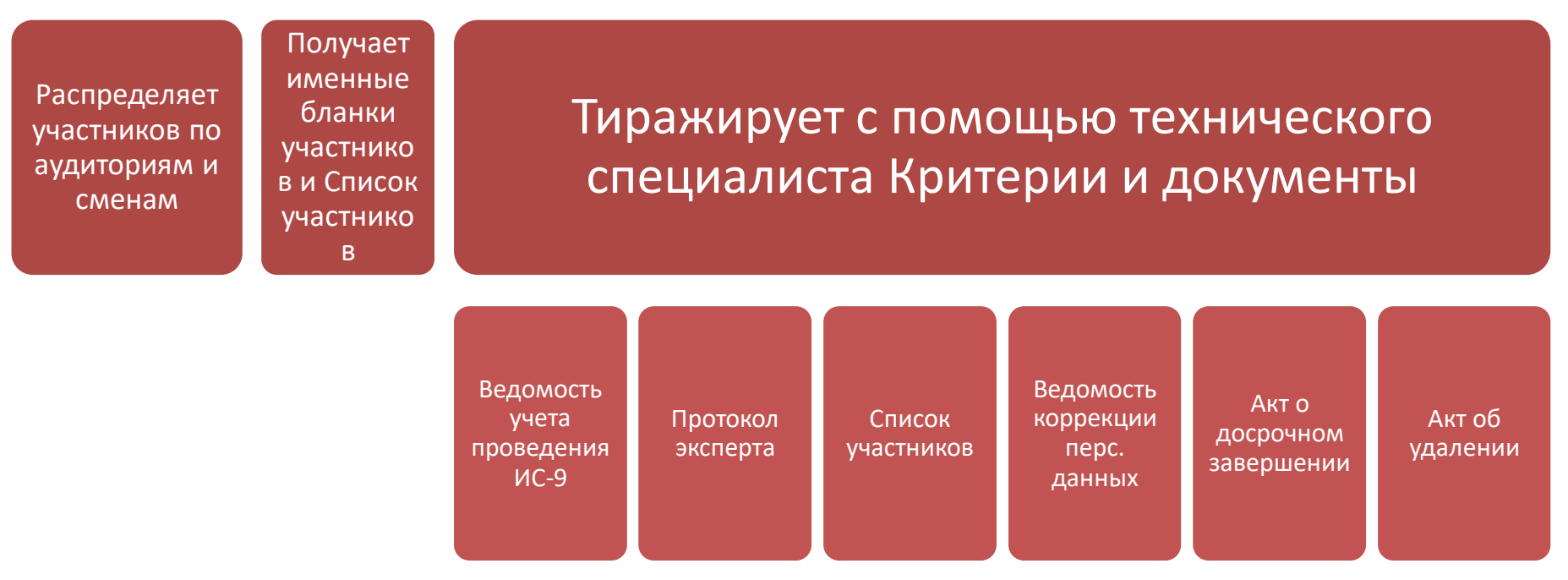

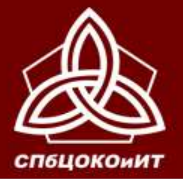

ГОСУДАРСТВЕННАЯ ИТОГОВАЯ АТТЕСТАЦИЯ ПО ОБРАЗОВАТЕЛЬНЫМ ПРОГРАММАМ ОСНОВНОГО ОБЩЕГО ОБРАЗОВАНИЯ В САНКТ-ПЕТЕРБУРГЕ

ОСНОВНОЙ ГОСУДАРСТВЕННЫЙ ЭКЗАМЕН

#### **Список участников (из РЦОИ/ППОИ)**

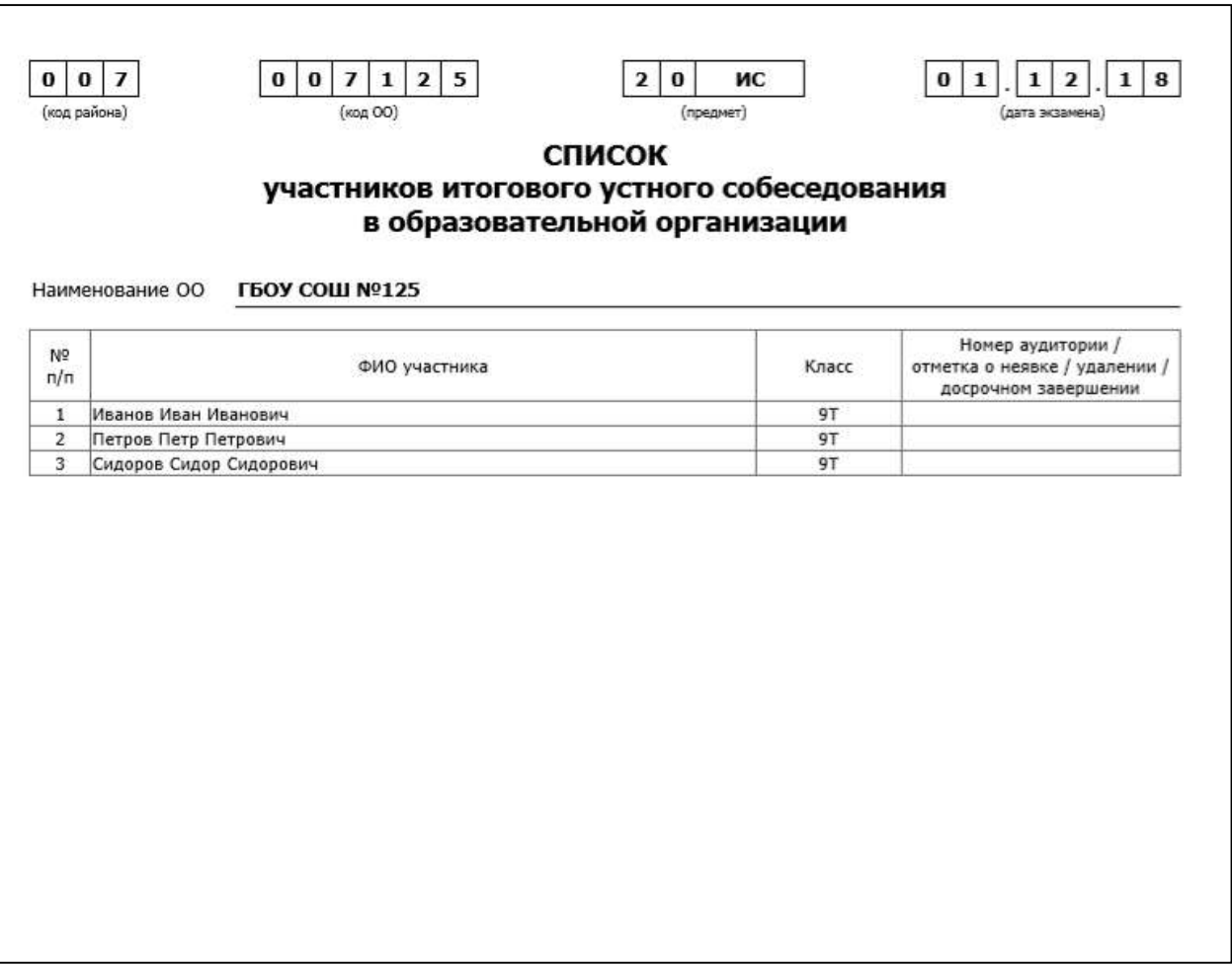

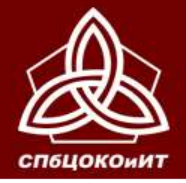

#### **Ведомость учета проведения ИС-9 в аудитории для экзаменаторасобеседника**

**(из сборника, либо пустая, либо заполненная в ОО)**

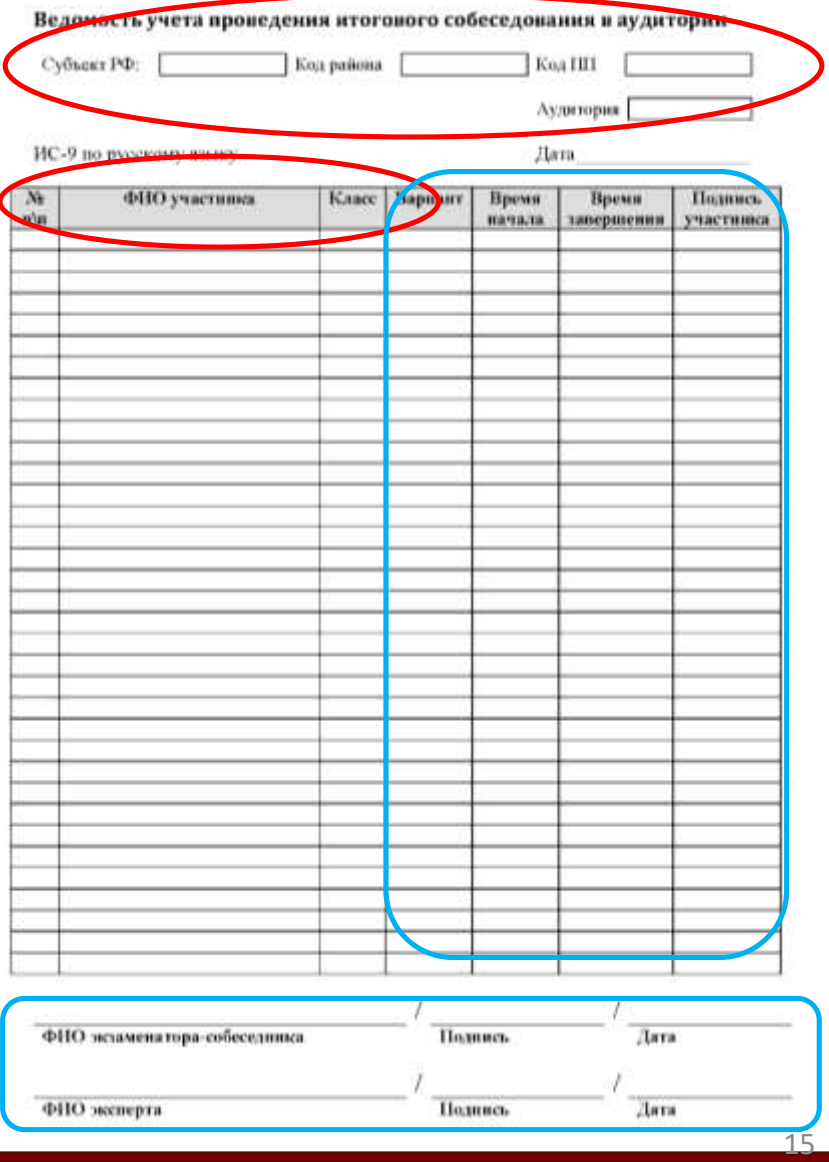

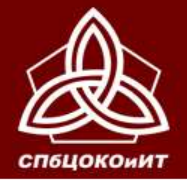

#### **Протокол эксперта**

#### **(из сборника по количеству участников)**

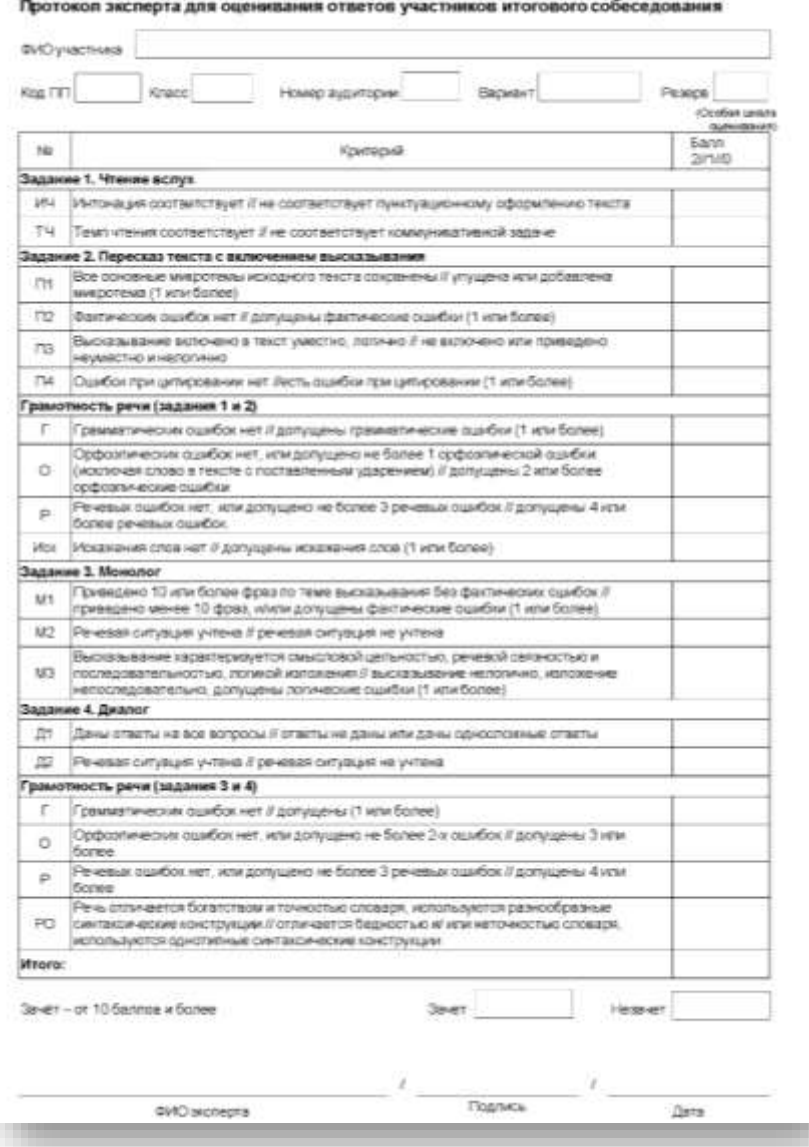

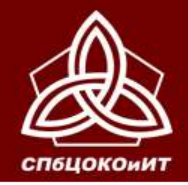

**Критерии оценивания ответов** 

Скачиваются с сайта ФИПИ **<http://www.fipi.ru/>**

**За подготовку экспертов отвечают СПб АППО и районные методисты**

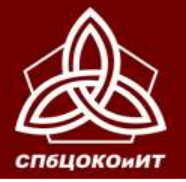

ГОСУДАРСТВЕННАЯ ИТОГОВАЯ АТТЕСТАЦИЯ ПО ОБРАЗОВАТЕЛЬНЫМ ПРОГРАММАМ ОСНОВНОГО ОБЩЕГО ОБРАЗОВАНИЯ В САНКТ-ПЕТЕРБУРГЕ

ОСНОВНОЙ ГОСУДАРСТВЕННЫЙ ЭКЗАМЕН

#### **Ведомость коррекции персональных данных**

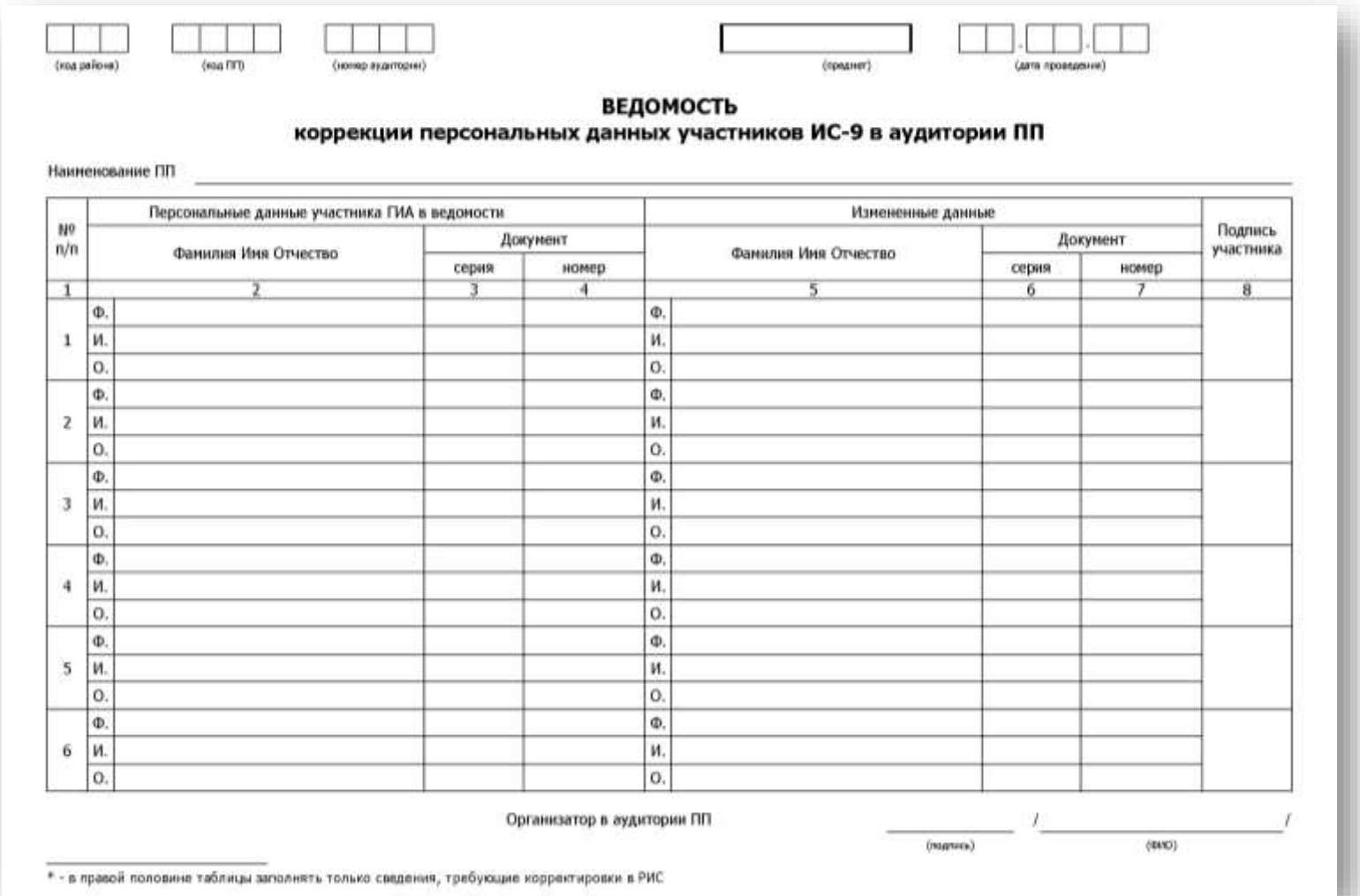

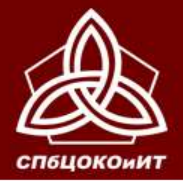

ГОСУДАРСТВЕННАЯ ИТОГОВАЯ АТТЕСТАЦИЯ ПО ОБРАЗОВАТЕЛЬНЫМ<br>ПРОГРАММАМ ОСНОВНОГО ОБЩЕГО ОБРАЗОВАНИЯ В САНКТ-ПЕТЕРБУРГЕ

# ОСНОВНОЙ ГОСУДАРСТВЕННЫЙ ЭКЗАМЕН

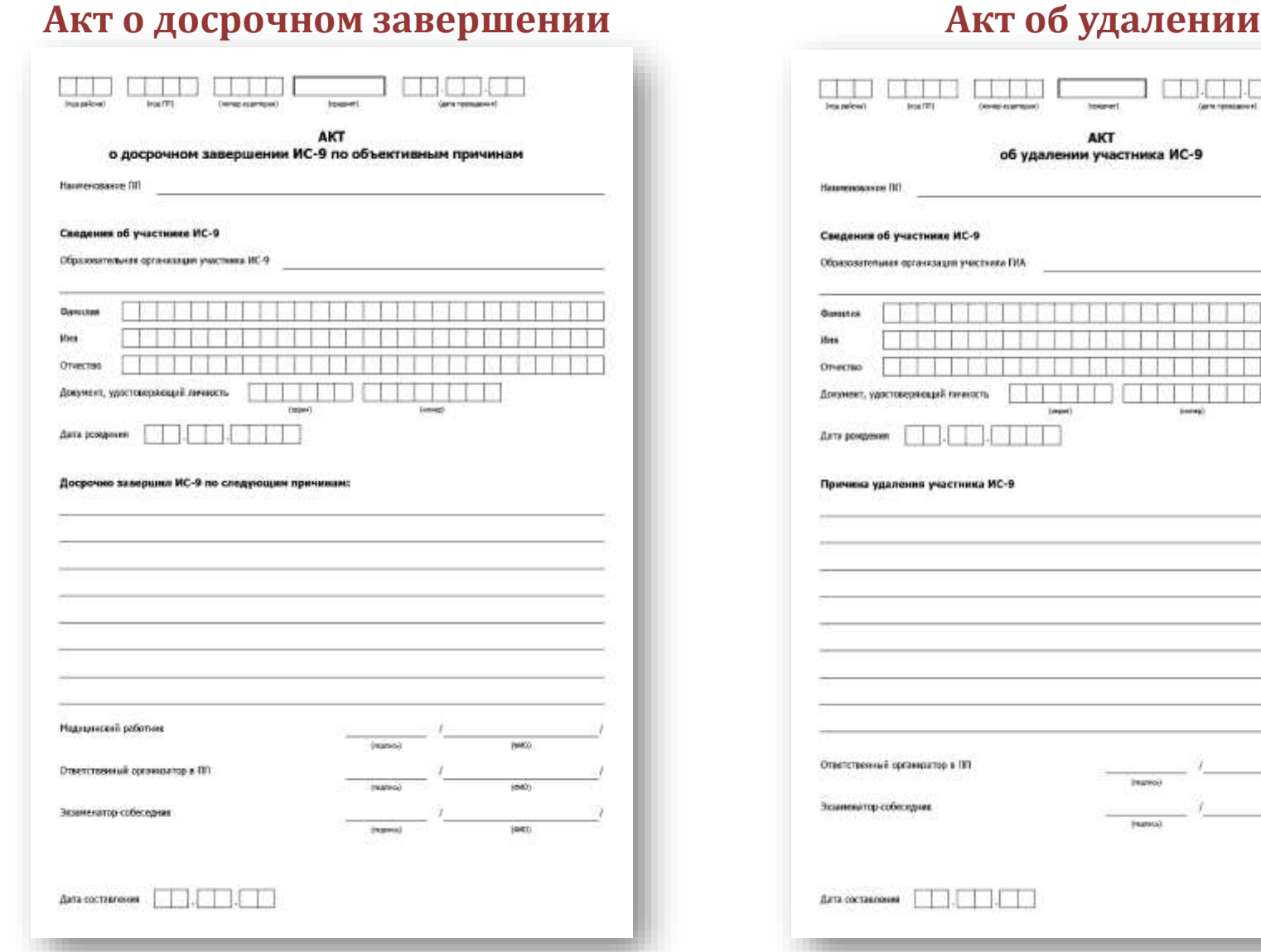

(MAD)

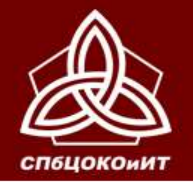

# **Участники ИС-9 с ОВЗ, инвалиды, дети-инвалиды**

- **увеличение продолжительности собеседования на 30 минут**
- **условия, учитывающие состояние здоровья**
- **В том числе:**

#### **Для слепых участников:**

- оформление комплектов тем, текстов и заданий ИС-9 рельефно-точечным шрифтом Брайля или в виде электронного документа, доступного с помощью компьютера.
- черновики (листы бумаги для письма шрифтом Брайля) для заметок

#### **Для слабовидящих участников:**

• копирование комплектов тем, текстов и заданий ИС-9 в день проведения ИС-9 в увеличенном размере;

#### **Для участников с расстройствами аутистического спектра:**

• привлечение специалистов по коррекционной педагогике, а также людей, с которыми указанный участник знаком, находится в контакте (например, родитель) в качестве экзаменаторов-собеседников. Оценивание работ таких участников проводится по аудиозаписи.

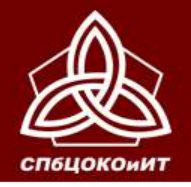

# **Участники ИС-9, которым в заключении ЦПМПК рекомендовано изменение минимального количества баллов за выполнение всей работы**

- **Минимальный балл - 7**
- В именных бланках данной категории участников ответственный организатор предварительно заполняет поле **«Резерв»**: вписывает **«1»** в первую клетку поля (черной гелевой ручкой).
- Эксперт делает отметку об особой шкале оценивания в Протоколе эксперта в поле **«Резерв» (вписывает «1»)**

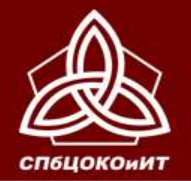

- **Участники, которым увеличивается время проведения ИС-9, должны быть распределены в отдельные группы.**
- **Участники ИС, которым в заключении ЦПМПК рекомендовано изменение минимального количества баллов за выполнение всей работы, не должны находиться в аудиториях подготовки вместе с другими участниками ИС-9.**

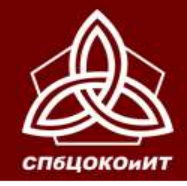

# **Проведение ИС-9 на дому**

Материалы скачиваются и тиражируются в ОО в необходимом количестве.

Руководитель ОО формирует примерный график поквартирного обхода. Эксперт и экзаменатор-собеседник с материалами направляются по графику проводить ИС-9.

При проведении ИС-9 на дому, в медицинской организации, в специальных учебно-воспитательных учреждениях закрытого типа, в учреждениях, исполняющих наказание в виде лишения свободы аудиозапись ответов участников не ведется.

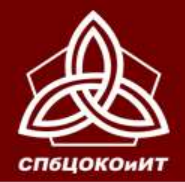

ГОСУДАРСТВЕННАЯ ИТОГОВАЯ АТТЕСТАЦИЯ ПО ОБРАЗОВАТЕЛЬНЫМ ПРОГРАММАМ ОСНОВНОГО ОБЩЕГО ОБРАЗОВАНИЯ В САНКТ-ПЕТЕРБУРГЕ

ОСНОВНОЙ ГОСУДАРСТВЕННЫЙ ЭКЗАМЕН

**архив +пароль**

Технический специалист распечатывает КИМы и передает их ответственному организатору

Ответственный организатор, разрезает КИМы и готовит:

Текст для чтения

Карточки с темами и планом беседы

Карточки экзаменатора

# не позднее 9:00

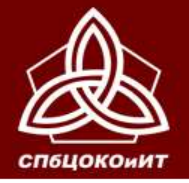

### **Рекомендации по тиражированию страниц КИМ**

Первую страницу с инструкцией для участника НЕ ТИРАЖИРОВАТЬ, НЕ ВЫДАВАТЬ! **Участникам зачитывается Инструкция из Сборника** 

#### **Часть 1**

**Задание 1 (текст для чтения) –** на каждого участника и 1 экземпляр для экзаменатора-собеседника

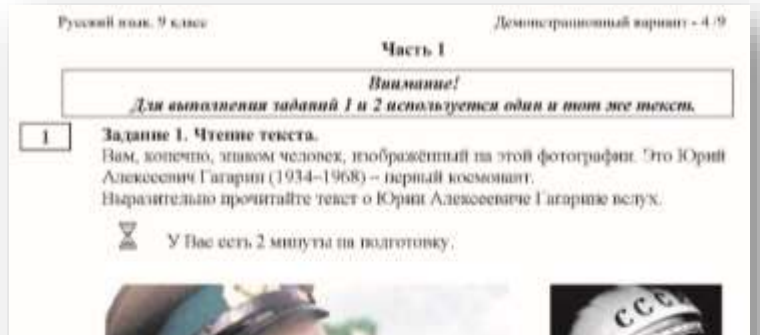

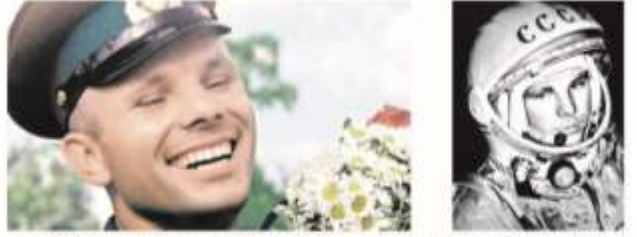

Кандидаты в первый отряд космонантов набиральсь среди военных лётчиков-истребителей по решению Серген Павлонича Королёва, счатавшего, что именно эти детчики уже имеют опыт перегрузок, стрессовых ситуаций и перенидов давления. Их было 20 мелодых лётчиков, которых готовили к первому полёту в космос. Юрий Гагарии был одним из них

Когда лачалась подготовки, никто не мог дкасе предположить, кому из пих предстоит открыть дорогу к эвёздам. Надёжный, сильный и доброжелательный, Юрий никому не завидовал, никого не считал лучше нии хуже себя. Он легко брал на себя нинциативу, работал упорно и с удевольствием.

12 апрели 1961 года в 9 часок 7 минут по московскому времени с космодрома Байконур стартовал космический корабль «Восток» с инлотомкосмонантом Юрякм Алексеевичем Гагариным на борту. Некоре всез, мирувидел кадры кинохроннов, ставшие историей: подготовка к полёту, спокойное и сосредоточенное лицо Юрия Гагарина перед ныгом в неизвестность, его знаменитое «Поехали!».

Смелость и бесстранное простого русского парня с инфокой улыбкой покорили неё человечество. Продолжительность полёта Гагарина равнилась. 108 минутам. Всего 108 минут. По не количество минут определяет вклад. в неторию освоения космоса. Юрий Гагарии был первым и останется им ниновтам!

 $(177$  cannot

© 2019 Федеральния служба те налору в сфере образования и науки Российской Федерасии.

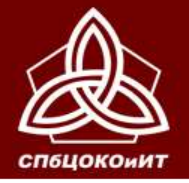

### Рекомендации по тиражиро

**Часть 1 Задание 2** (пересказ текста, дополнительная информация для пересказа, поле для заметок)

- на каждого участника и 1 экземпляр для экзаменатора-собеседника

**Незрячим участникам выдается лист бумаги для письма шрифтом Брайля в качестве черновика**

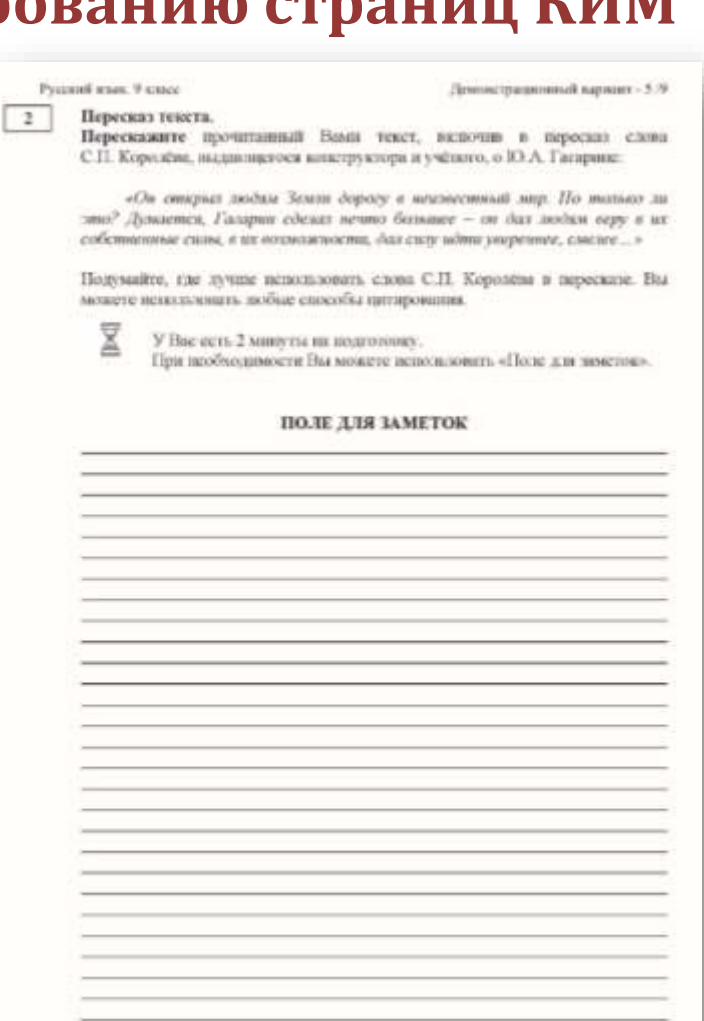

2019 Федуральная дружба до вастору в обере образования и китан Российский Федер

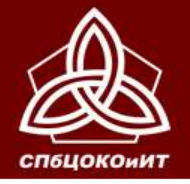

# **Рекомендации по тиражированию страниц КИМ**

**Часть 2 Информация для выбора темы беседы Задания 3 и 4** 

- по 4 экземпляра для каждого экзаменатора-собеседника (один – экзаменатору, остальные – для участников);

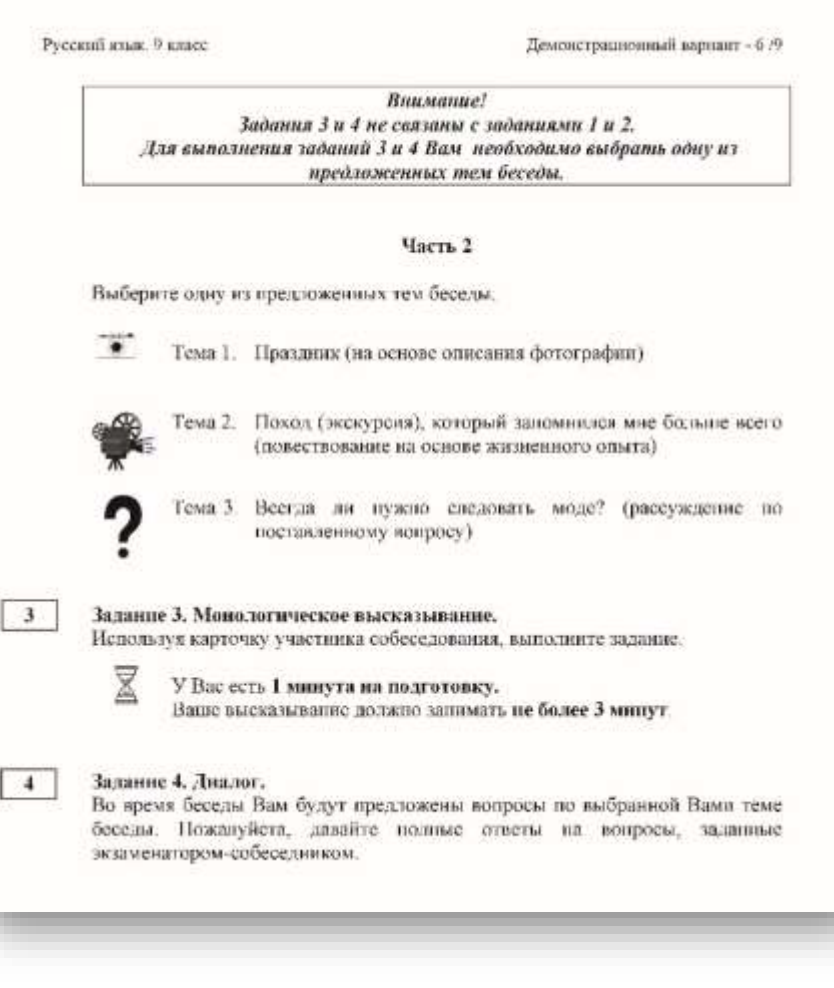

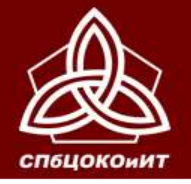

# **Рекомендации по тиражированию страниц КИМ**

#### **Часть 2**

**карточки участника собеседования (необходимо разрезать после тиражирования)** 

‒ по 4 комплекта (один – экзаменатору, остальные – для участников);

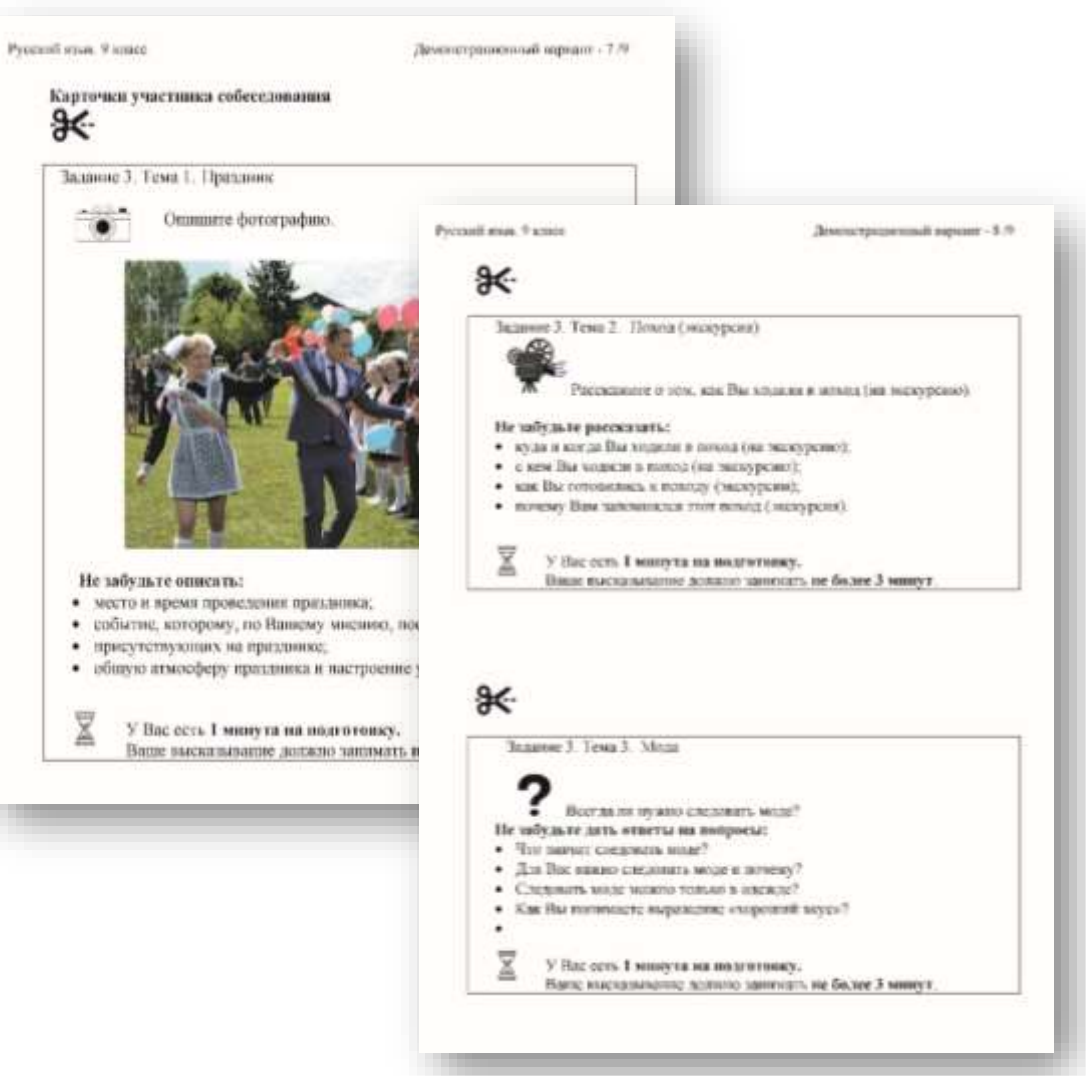

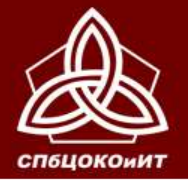

## **Рекомендации по тиражированию страниц КИМ**

**Приложения. Карточки экзаменатора-собеседника**  (необходимо разрезать после тиражирования) –

по 1 комплекту для каждого экзаменатора-собеседника

Все задания КИМ раскладываются на рабочем столе экзаменаторасобеседника **отдельными стопками**

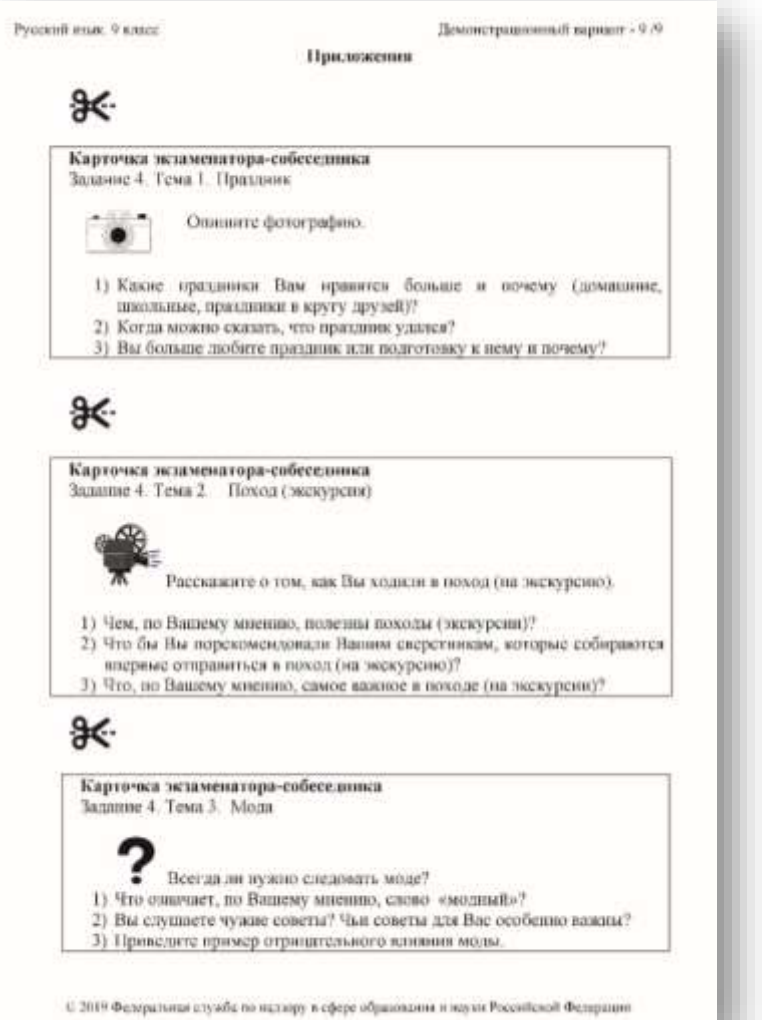

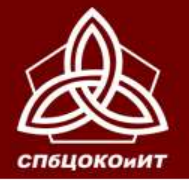

## **Рекомендации по тиражированию страниц КИМ**

#### **Для каждого эксперта распечатывается полный комплект КИМ.**

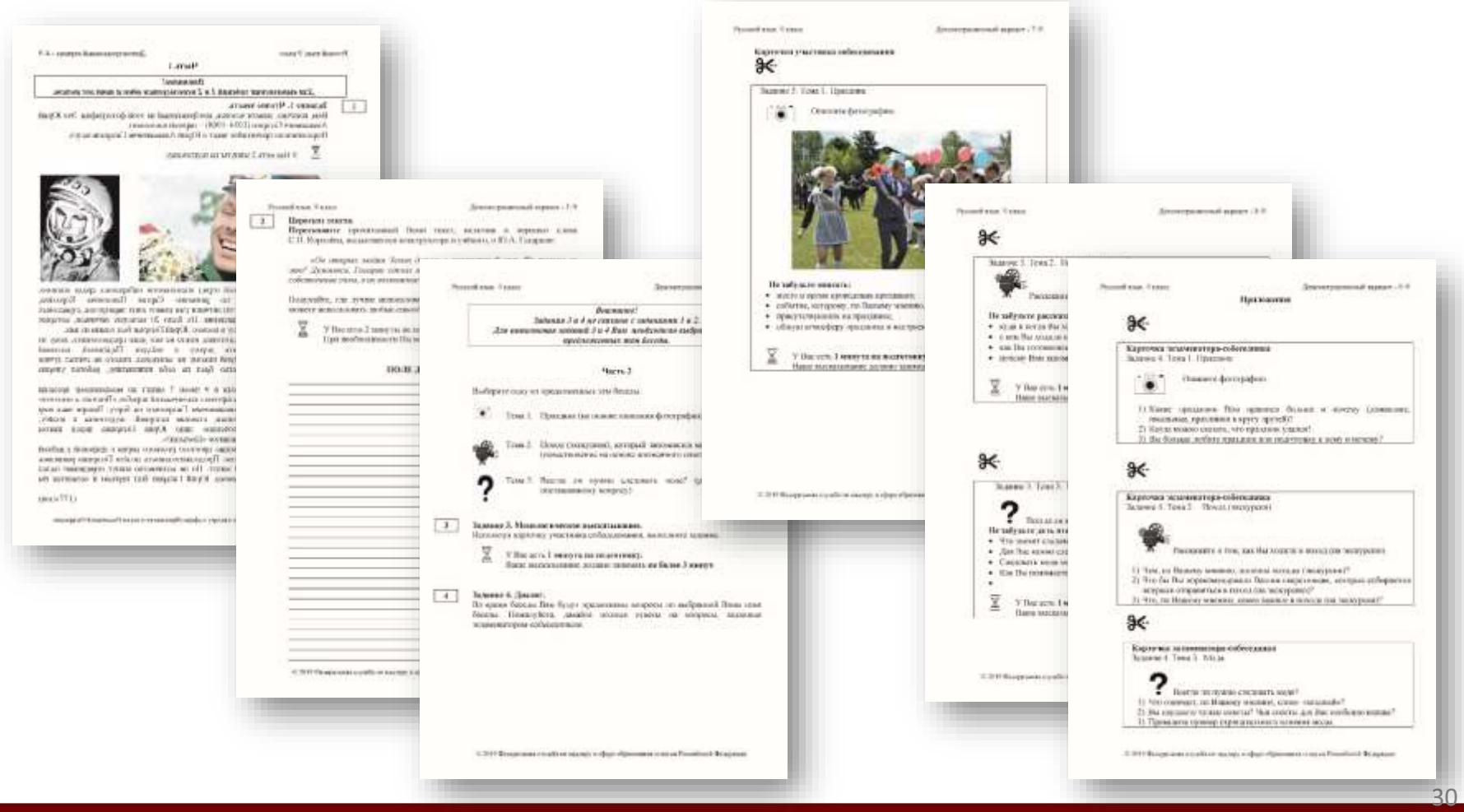

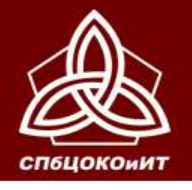

# **За 15 минут до начала ИС-9 ответственный организатор выдаёт:**

- **1. Экзаменатору-собеседнику**
- **Ведомость учета проведения ИС-9 в аудитории**
- **Материалы для проведения ИС-9 (КИМ, карточки экзаменаторасобеседника)**
- **Все материалы раскладываются на рабочем месте экзаменатора-собеседника отдельными стопками**
- **2. Эксперту**
- **Материалы для проведения ИС-9 (КИМ, карточки экзаменатора)**
- **Протокол эксперта для оценивания ответов участников (на каждого участника)**
- **Критерии оценивания**
- **3. Организатору вне аудитории**
- **Списки участников с распределением по аудиториям и сменам**
- **4. Организатору в аудитории подготовки**
- **инструкцию для участников ИС**
- **бланки участников**
- **Ведомость коррекции персональных данных**

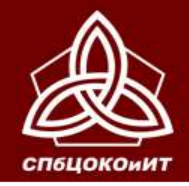

**При выдаче материалов ответственный организатор ОО информирует организаторов, экзаменаторовсобеседников и экспертов об особенностях проведения ИС-9 для участников с ОВЗ, инвалидов и детей-инвалидов (при их наличии).**

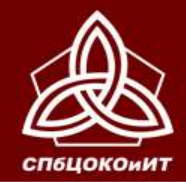

**Не позже, чем за 15 минут до начала ИС-9 технический специалист включает в каждой аудитории аудиозапись ответов участников.**

> **Потоковая запись осуществляется на протяжении всей смены.**

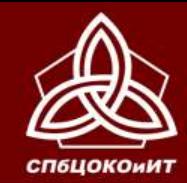

**с участниками.** 

ПРОГРАММАМ ОСНОВНОГО ОБЩЕГО ОБРАЗОВАНИЯ В САНКТ-ПЕТЕРБУРГЕ ОСНОВНОЙ ГОСУДАРСТВЕННЫЙ ЭКЗАМЕН

**Экзаменатор-собеседник и эксперт** 

**знакомятся с заданиями, темами беседы и** 

**примерным кругом вопросов для обсуждения** 

ГОСУДАРСТВЕННАЯ ИТОГОВАЯ АТТЕСТАЦИЯ ПО ОБРАЗОВАТЕЛЬНЫМ

 $2<sub>4</sub>$ 

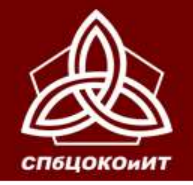

ИС-9 начинается не ранее 9:00 по местному времени. Участники ИС-9 ожидают своей очереди в учебном кабинете ОО (на уроке) или приходят в ОО к назначенному времени для прослушивания инструктажа в аудитории подготовки (если параллельно для участников ИС-9 не ведется образовательный процесс).

Количество участников, равное количеству аудиторий проведения, приглашается в аудиторию подготовки в соответствии с примерным графиком.

Участники ИС-9 приходят в аудиторию подготовки из дома или с уроков.

Организатор вне аудитории отмечает в общем списке участников явку участников (номер аудитории проведения), случаи удаления или досрочного завершения ИС-9, неявку (по окончании проведения ИС-9 в ОО).

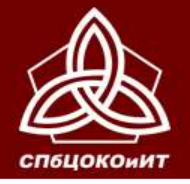

# **Начало собеседования**

#### **Организатор в аудитории подготовки**

- зачитывает инструкцию для участников собеседования каждой группе участников,
- выдает именные бланки участникам
- указывает на необходимость проверить ФИО и поставить свою подпись в специальном окне
- при необходимости заполняет Ведомость коррекции персональных данных

#### **Организатор вне аудитории приглашает участника в аудиторию проведения**

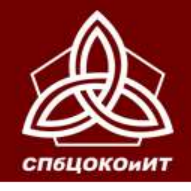

# **Проведение собеседования с участником**

#### **Экзаменатор-собеседник:**

- **Проверяет данные документа, вносит в ведомость учета проведения ИС-9 в аудитории (ведомость может быть подготовлена и заполнена списком участников заранее)**
- **получает от участника именной бланк, заполняет поля «Номер аудитории», «Номер варианта» (***обязательно черной гелевой ручкой***) и передает бланк эксперту**
- **Выдаёт участнику текст (задание 1)**
- **Фиксирует вариант и время начала собеседования в ведомости**

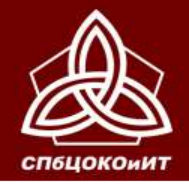

# **Проведение собеседования с участником**

# **Ответ участника**

**Участник проговаривает в средство аудиозаписи свою фамилию, имя, отчество, номер варианта. Перед ответом на каждое задание участник произносит номер задания.**

**Экзаменатор-собеседник:**

**Проводит собеседование, эмоционально поддерживая участника, отслеживая регламент**

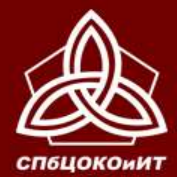

ГОСУДАРСТВЕННАЯ ИТОГОВАЯ АТТЕСТАЦИЯ ПО ОБРАЗОВАТЕЛЬНЫМ<br>ПРОГРАММАМ ОСНОВНОГО ОБЩЕГО ОБРАЗОВАНИЯ В САНКТ-ПЕТЕРБУРГЕ

# ОСНОВНОЙ ГОСУДАРСТВЕННЫЙ ЭКЗАМЕН

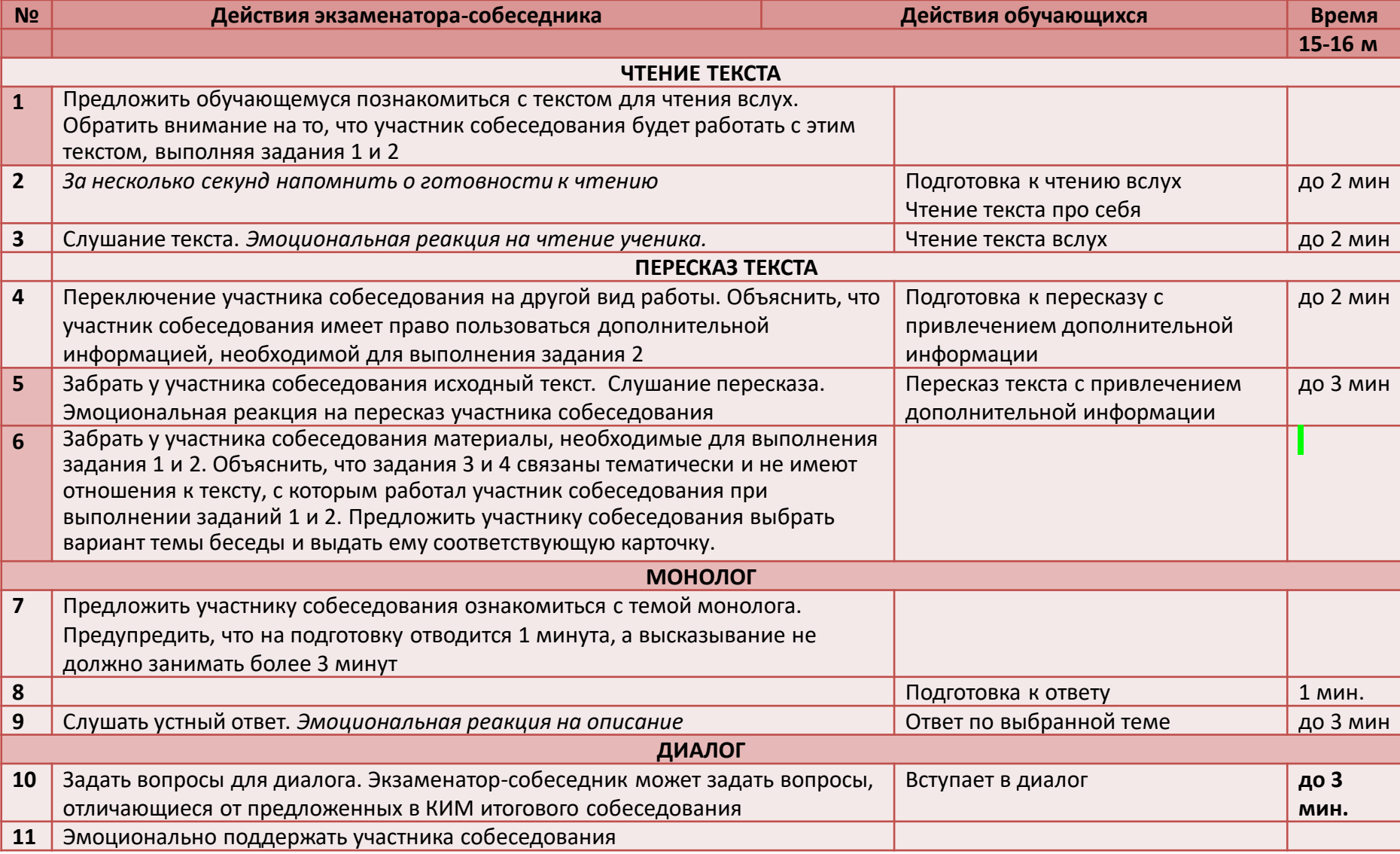

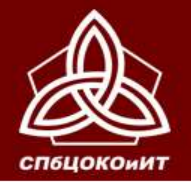

# **Проведение собеседования с участником**

#### **Эксперт:**

- **Эксперт получает от экзаменатора-собеседника Бланк участника ИС-9.**
- **оценивает качество речи участника непосредственно по ходу общения его с экзаменатором-собеседником.**
- **Вносит результаты в Протокол эксперта в режиме реального времени.**
- **Вносит результаты в именной бланк участника (***обязательно черной гелевой ручкой***, возможно по окончании смены)**
- **Эксперты должны обращать внимание на предварительно заполненное ответственным организатором поле «Резерв»: цифра «1» в первой клетке поля «Резерв» означает, что бланк принадлежит участнику ИС, которому в заключении ЦПМПК рекомендовано изменение минимального количества баллов за выполнение всей работы**

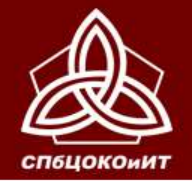

# **Проведение собеседования с участником**

#### **Экзаменатор-собеседник:**

- **Фиксирует время окончания собеседования,**
- **Получает подпись участника в Ведомости учета проведения ИС**
- **Забирает у участника материалы ИС**

#### **Организатор вне аудитории провожает участника и приглашает следующего**

**Между ответами участников ИС допускаются перерывы для экзаменаторов-собеседников и экспертов. Аудиозапись при этом не останавливается.**

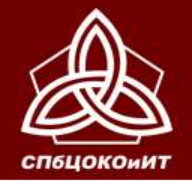

# **Проведение собеседования с участником**

# **Окончание первой смены**

#### **Технический специалист:**

• **выключает аудиозапись ответов участников, сохраняет ее в каждой аудитории проведения и копирует на флеш-носитель для последующей передачи ответственному организатору ОО.** 

**Наименование файла должно содержать дату проведения ИС, код ОО, номер аудитории, номер смены**

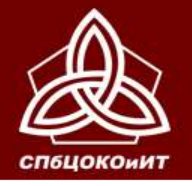

# **Проведение собеседования с участником Окончание первой смены**

- **Эксперт**
- **При необходимости прослушивает аудиозапись и вносит соответствующие сведения в Протокол эксперта и в бланк участника. Записи в Бланке необходимо делать черной гелевой ручкой.**
- **Заверяют результаты оценивания на бланке ИС-9 участника своей подписью, пересчитывают и передают бланки ИС-9 участников и протоколы эксперта экзаменатору-собеседнику.**

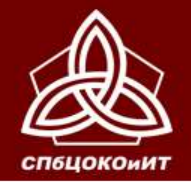

# **Проведение собеседования с участником**

# **Окончание первой смены**

**Экзаменатор-собеседник передает в штабе ответственному организатору:**

- **Ведомость учета проведения ИС-9 в аудитории**
- **Протоколы эксперта**
- **Бланки участников**
- **Использованные материалы ИС**

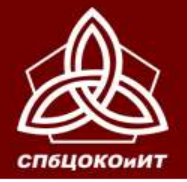

#### **Ответственный организатор контролирует качество заполнения бланков участников ИС в соответствии с ведомостью учета проведения ИС и Протоколом эксперта:**

- баллы (наличие цифр «2», «1» или «0» в соответствующих полях оценивания)
- соответствие поля «Сумма баллов» выставленным баллам
- наличие отметки «Х» в полях «Зачет» или «Незачет»
- учет отметки «1» в поле «Резерв» для участников ИС, работы которых проверяются по ОСОБОЙ шкале, при выставлении итогового зачета.

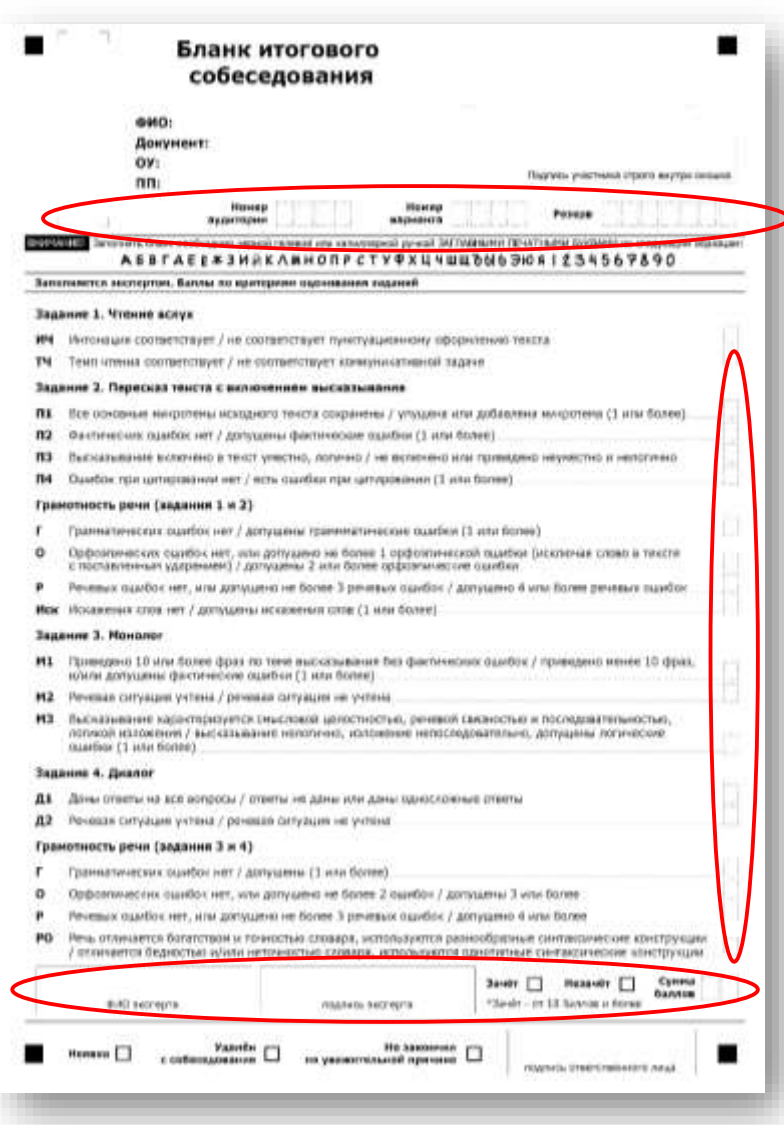

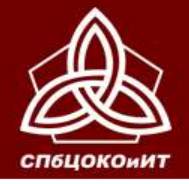

**По ведомости учета проведения ИС-9 проверяет:**

#### **Неявка участника** –

**Удаление или досрочное завершение** организатор в аудитории по уважительной причине – в бланке подготовки проставляет отмечает экзаменатор-собеседник в «Неявку» по окончании аудитории проведения или организатор в смены на бланке и аудитории подготовки подтверждает её своей подписью Сумма Зачёт **Незачёт** баллов \*Зачёт - от 10 баллов и более ФИО эксперта подпись эксперта Удалён Не закончил **Неявка** с собеседования по уважительной причине подпись ответственного лица *Ставится метка Х*

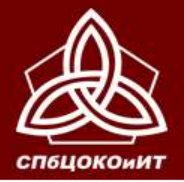

ГОСУДАРСТВЕННАЯ ИТОГОВАЯ АТТЕСТАЦИЯ ПО ОБРАЗОВАТЕЛЬНЫМ ПРОГРАММАМ ОСНОВНОГО ОБЩЕГО ОБРАЗОВАНИЯ В САНКТ-ПЕТЕРБУРГЕ

#### ОСНОВНОЙ ГОСУДАРСТВЕННЫЙ ЭКЗАМЕН

Бланк итогового Экзаменатор собеседования -собеседник **ONO:** Докумант: OV: Падлио, участника строга внутри окошка nni PUBLIC ayarrepas **MADDINING** PXU4uubM690\*1234567890 **ASBTAECKJHUKAMHON** Заполняется висторуюм. Баллы по изнукрани промивания вашин *Цифры на бланке*  **Самие 1. Чтення вслух** Интонаций совтветствует / не соответствует пунктуационному оформлению текста *участника*  **TM** Тенп чтения соответствует / не соответствует коннуничативной задаче Задание 3. Пересида тенста с полючением высиданием *пишутся в*   $n_{L}$ Все основные микротемы исходного техста сохранены / улуцияна или добавляна микротема (1 или более).  $nz$ - Фантинеские оцалбок нет / допущены фактинеские пцавбом (1 или более)  $n<sub>3</sub>$ Высказывание в пленено в текст унестно, логично / не включено или приведено научестно и нелогично *соответствии с*   $n<sub>4</sub>$ Ошибок при цитировании нет / есть ошибки при цитировании [] или более) *образцом Эксперт* с поставленным ударением) / допущены 2 или более орфоопические ошибки Речевых оцибок нет, или другивно не более 3 речевых оцибок / допущено 4 или более речевых оцибок Иск Искахения слав нет / допусаны искажения слов (1 кги более) Задание 3. Нономег Приводено 10 или более фраз по тене высказывание без фактических оцибок / приведено менее 10 фраз. m н/или допущены фактические ошибки (1 или более).  $H2$ Речевая ситуация учтена / речевая ситуация не учтена 9478 Высказывание характеризуется снысловой целостностью, речерой связностью и последовательностью, погунурй изложения / выслазывание нелогично, испокачие непоследовательне, допущены попунероие ошибки (1 или более) Задание 4. Диалог nı. Даны ответы на все вопросы / ответы не даны или даны односложные ответы Д2 Речевая ситуация учлена / речевая ситуация не учтена Грамотность речи (задания 3 и 4) Граннатических ошибок нет / допущены (3 или более) Ġ Орфозлических оцийок нет, или допушено не более 2 оцибок / допушены 3 или более Речевых оцибок нет, или допущено не более 3 речевых оцибок / допущено 4 или более Речь отличается богатством и точностью словаря, используется разнообразные синтаксические конструкции отличается бодностью и/или неточностью слеваре, используются однотитные синтексические конструкции Sandy C Hosanty Cy **Service** \*Saver - or 10 Gannos x Goree @W3 aacrogm NUMBER OF STREET Эксперт **Fannin** Не занялили tonese **[**] Е **ПОДЛИКЬ БЛИКОЗНИЧНОГО ЛИЦА** 

Ответственный организатор ОО заполняет перед началом ИС - 9

> учитывает поле при оценивании

*Ставится метка Х*

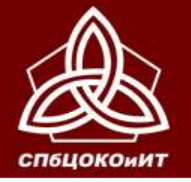

#### **Ответственный организатор ОО складывает в возвратный спецпакет для передачи в РЦОИ:**

- Бланки участников ИС-9
- Список участников
- Ведомости учета проведения ИС-9 в аудиториях
- Ведомости коррекции персональных данных
- Заполненные акты об удалении и досрочном завершении ИС-9

#### **Оформляет сопроводительный лист.**

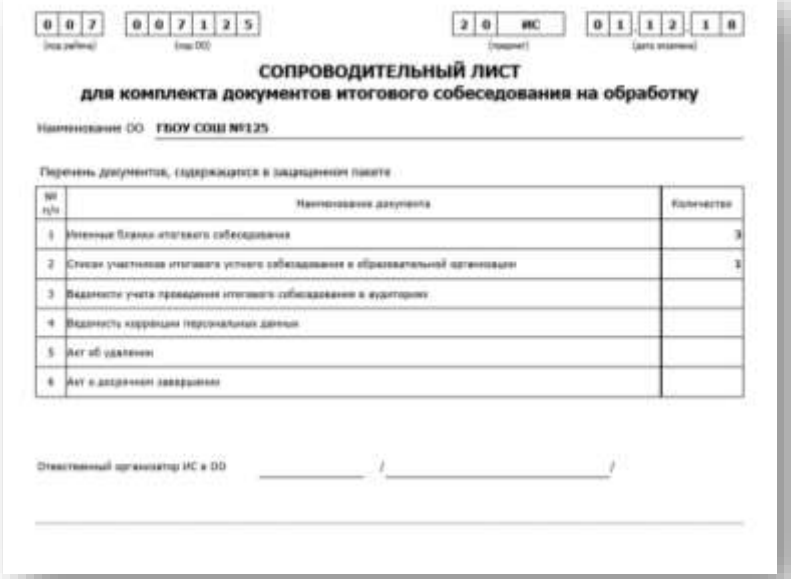

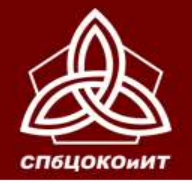

- **Технический специалист копирует файлы аудиозаписи ответов и передает их ответственному организатору. Все аудиофайлы с записями ответов участников ИС-9 хранятся в ОО.**
- **Протоколы экспертов хранятся в ОО.**
- **Списки участников ИС, бланки ИС участников, ведомости проведения ИС в аудиториях, ведомости коррекции персональных данных, заполненные акты об удалении и досрочном завершении ИС передаются в РЦОИ на бумажном носителе.**

**Материалы, собранные со всех ОО района, передает в РЦОИ районный координатор в соответствии с графиком сканирования.**

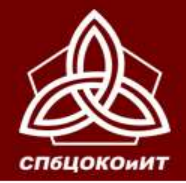

# **ВЫВЕРКА РЕЗУЛЬТАТОВ ИС-9**

**По окончании обработки бланков ИС-9 ответственным ОО предоставляются Ведомости выверки результатов ИС-9.**

# **ПО РЕЗУЛЬТАТАМ ПРОВЕДЕНИЯ ИС-9 ОО ОФОРМЛЯЕТ ПРОТОКОЛ РЕЗУЛЬТАТОВ ИС-9.**

*Все документы и материалы ИС-9 хранятся в ОО до 1 октября текущего года.*

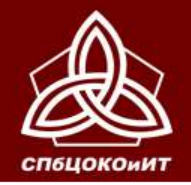

# **НЕДОПУСК К ГИА**

**В случае если обучающийся сдал ИС-9, но не был допущен к ГИА в текущем году по другим причинам, в следующем учебном году ОО участника прикладывает протокол результатов ИС-9 (с удовлетворительным результатом – «зачет» – данного участника) к прочим документам ОО на этапе подготовки к ИС-9 (выверка назначений).**

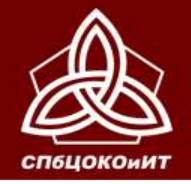

# **КОНТАКТНАЯ ИНФОРМАЦИЯ**

# **БРЫСОВ ВИТАЛИЙ ЛЬВОВИЧ (812) 576-34-40**

*заместитель директора по оценке качества образования*

#### **ЯКОВЛЕВА МАРИЯ ВЛАДИМИРОВНА (812) 576-34-38**

*заведующий сектором отдела оценки качества образования*

#### **ПАНТЕЛЕЕВ ЮРИЙ ЮРЬЕВИЧ (812) 576-34-40**

*старший методист отдела оценки качества образования*

#### **ЗОРИНА НАТАЛЬЯ АРКАДЬЕВНА (812) 576-34-40**

*заведующий сектором отдела оценки качества образования*

#### **БУБЛИК НАДЕЖДА ИВАНОВНА (812) 576-34-40**

*старший методист отдела оценки качества образования*

www.ege.spb.ru coincidens and the coincidens of the coincidens of the coincidens of the coincidens of the coincidens of the coincidens of the coincidens of the coincidens of the coincidens of the coincidens of the coincide